# **ADT STACK (PILA)**

**ADT STACK (PILA)**

**Collezione di elementi dello stesso tipo (multi-insieme) gestito con politica LIFO** (Last-In -- First-Out): il primo elemento entrato è **l'ultimo** a uscire

Svariate applicazioni del concetto di stack:

- *memoria* usata dal sistema operativo per *record attivazione*
- $\bullet$  ogni volta che è opportuna gestione LIFO di item (manipolazione di oggetti, …)

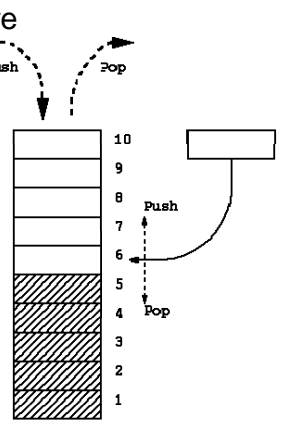

3

- Come ogni *tipo di dato astratto* , **STACK** è definito in termini di:
- *dominio* dei suoi elementi (dominio base)
- *operazioni* (*costruzione*, *selezione*, …) *<sup>e</sup> predicati* sul tipo **STACK**

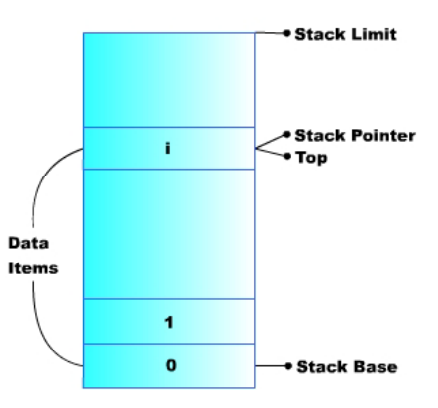

2

# **IL COMPONENTE STACK (PILA)**

Formalmente:

**stack = { D,** ℑ**,** ∏ **}**

dove:

- **• D** (il dominio base) può essere **qualunque**
- **•** ℑ **(f <sup>n</sup> ioni) (funzioni)= { p sh <sup>u</sup> , pop, ne Stack newStack} push:** D <sup>×</sup> stack <sup>→</sup> stack **(inserimento) pop:** stack → D × stack **(estrazione) newStack:** $\rightarrow$  stack stack **(costante stack vuoto)**
- **•** ∏ **(predicati)= { isEmptyStack, isFullStack } isEmptyStack:** stack <sup>→</sup> boolean **(test di stack vuoto) [isFullStack:** stack <sup>→</sup> boolean **(test di stack pieno) ]**

## **CONSIDERAZIONI**

Per utilizzare istanze del *tipo di dato astratto stack***:**

- è necessario che il programmatore il *crei espressamente* **uno stack** prima di poterlo usare
- è possibile definire *più stack distinti*
- lo stack su cui si opera figura esplicitamente fra i parametri delle operazioni

4

# **Articolazione del progetto (1)**

Due file per il tipo *element* **(element.h, element.c)** Due file per il tipo *st <sup>k</sup> ac* **(t <sup>k</sup> <sup>s</sup> ac .h, st <sup>k</sup> ac .c)**

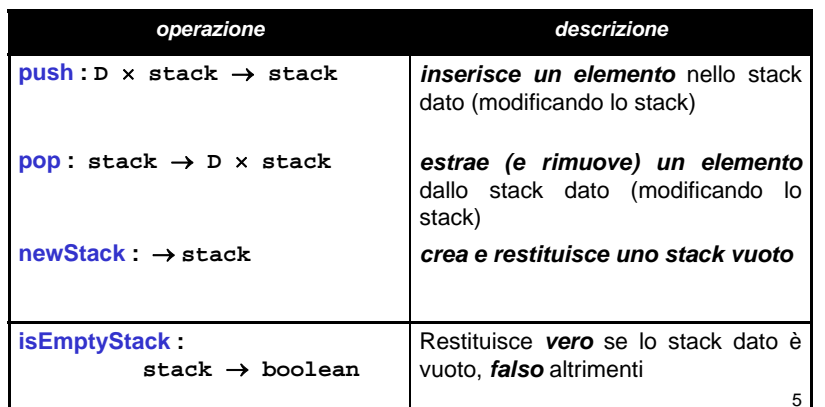

### **ADT stack (**soluzione 1 – vettore con indice)

Possibili implementazioni per stack:

### **1) un vett <sup>+</sup> i di ttore + un indice**

**2) tramite allocazione dinamica di strutture (come nelle liste)**

**File header nel caso "vettore + indice": #include "element.h"#define MAX 1024**

**typedef struct { el t l[MAX] ement val[MAX]; int sp; } stack;**

```
void push(element stack); (element, 
element pop(stack);
stack newStack(void);
boolean isEmptyStack(stack);
boolean isFullStack(stack);
```
# **Articolazione del progetto (2)**

Idealmente, uno stack ha ampiezza illimitata → può essere vuoto, ma non *pieno*

### Tuttavia, alcune *implementazioni* potrebbero porre *limiti* **all'effettiva dimensione di uno stack** → **ulteriore primitiva:**

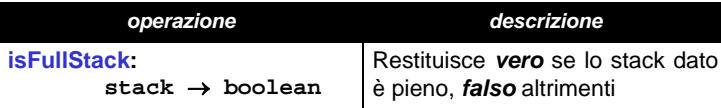

6

### **ADT stack (soluzione 1 – vettore con indice)**

**Problema: le funzioni push() <sup>e</sup> pop()** *devono modificare lo stack* <sup>→</sup> *impossibile passare lo stack per valore*

→ Occorre passaggio *per riferimento*

Due scelte:

7

- •• in modo *visibile* (sconsigliabile)
- •in modo *trasparente*

A questo fine occorre definire fine, *tipo stack come puntatore tipo* (a una struttura). Nuovo header nel caso "vettore + indice":

typedef struct {  $\qquad \qquad$  | stack **element val[MAX]; int sp; typedef st \*stack;** sp | sp | 0

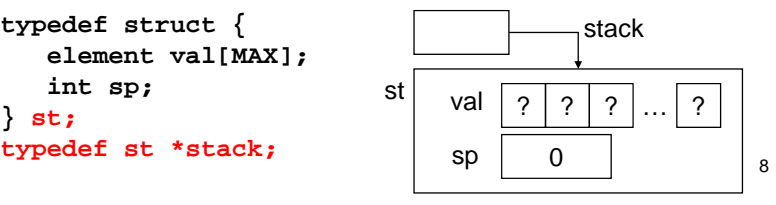

### **ADT stack (**soluzione 1 – vettore con indice)

```
#include <stdio.h>#include "stack.h" / yp / * include la typedef */
#include "stdlib.h"stack newStack(void){
   stack s = (stack) malloc(sizeof(st));
   s -> sp = 0;
   return s;  
}
b l oo ean i k sEmptyStack( k ){ stack s) {
   return ((s->sp) == 0);
}
boolean isFullStack(stack s) {
    return ((s->sp) == MAX);
(( p) )
```
# **ADT stack (soluzione 1 – vettore con indice)**

```
void push(element e, stack s) {
   if ( ()){ !isFullStack(s) ) {
      s -> val[s->sp] = e;
      s->sp = s->sp + 1;
   }
   elseperror("Errore: stack pieno");
}
element pop(stack s) {
   if \{ !isEmptyStack(s) \}s->sp = s->sp - 1;
      return s->val[s->sp];
   }
   else { perror("Errore: stack vuoto");
      exit(-1); 
                                                   10/* che cosa si potrebbe fare altrimenti? */
   } }
```
### **ADT stack (soluzione 2 – allocazione dinamica)**

Possibili implementazioni per stack:

1) un vettore + un indice

**}**

**2) tramite allocazione dinamica di strutture**  (come nelle liste)

File header in questo caso: **#include "element.h"**

```
typedef struct stackN {
   element value;
   struct stackN *next; 
} stackNode;
```
**typedef stackNode \*stack;**

11

9

### **ADT stack (soluzione 2 – allocazione dinamica)**

Problema: le funzioni **push()** <sup>e</sup> **pop()** *devono modificare lo stack* <sup>→</sup> *impossibile passare lo stack per valore*

→ Anche in questa soluzione occorre

### *passaggio per riferimento*

Lasciamo invariato header:**typedef struct stackN { element value; struct stackN \*next; } stackNode; typ ; edef stackNode \*stack;**

*Ma ricordiamoci che push() <sup>e</sup> pop() dovranno* ricevere come parametri attuali degli indirizzi<br><u>12</u> puntatori.a stack 12

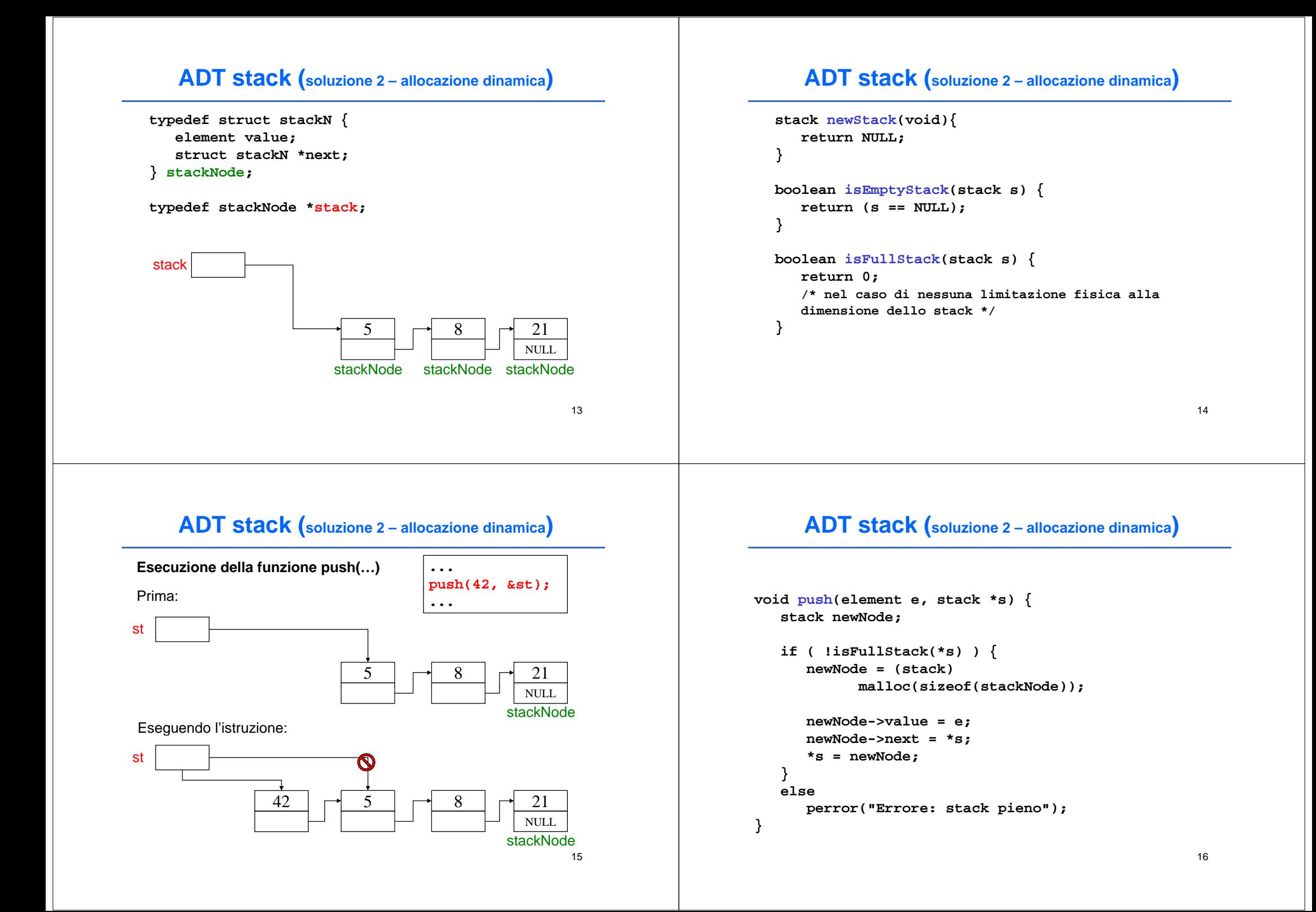

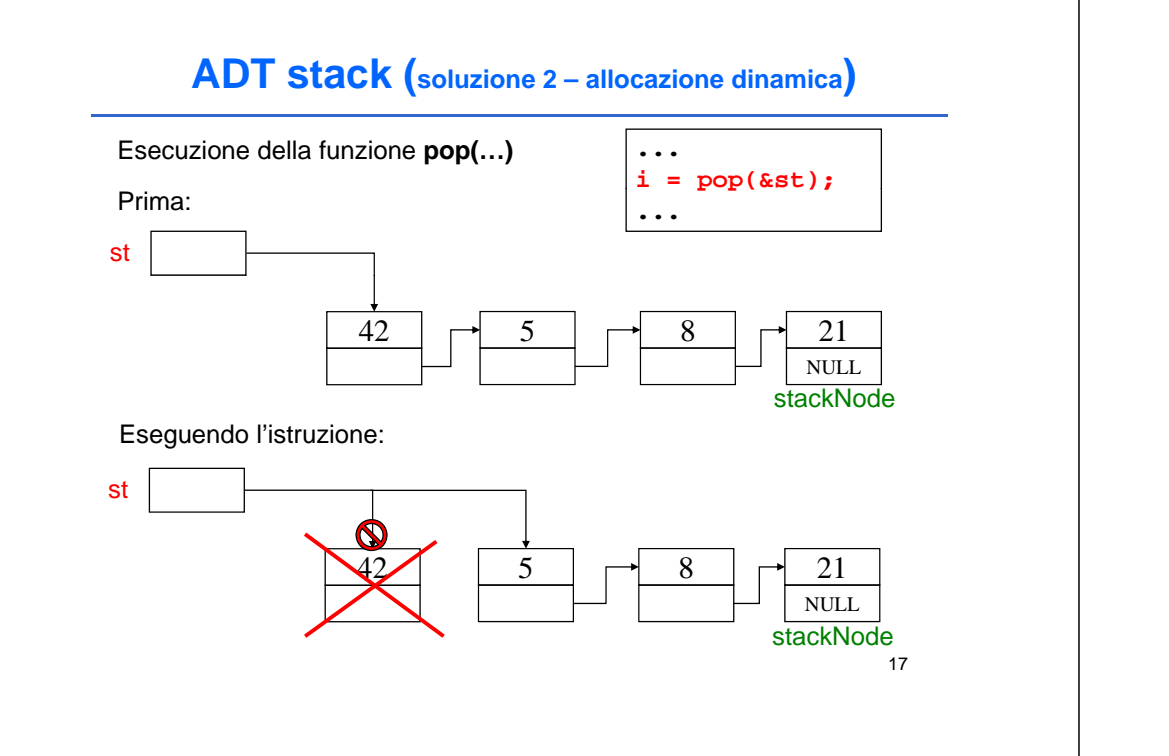

### **ADT stack (soluzione 2 – allocazione dinamica)**

```
element pop(stack *s) {
   element result;
   stack oldNode;
   if ( !isEmptyStack(*s) ) {
      oldNode = *s;
      result = oldNode->value;
      *s = oldNode->next;
      free(oldNode); /* operazione distruttiva!!! */
      return result;  
   }
   else {
      perror("E t k t ") ("Errore: stack vuoto");
      exit(-1);
      }
                                                     18}
```
# **Esempio di main() che usa STACK (di interi)**

**#include <stdio.h>#include <stdlib.h>#include "stack.h"**

```
int main(void) { 
   stack s1 = newStack(); // creazione di uno stack vuoto 
   int choice; / / * scelta menu utente */
   int value; /* input utente */
```

```
instructions(); /* mostra il menu */
printf("? ");
scanf(, ) "%d", &choice);
```

```
/* while user does not enter 3 */
while (choice!=3) {
```

```
(choice)<br>
(complement)<br>
(complement)<br>
Esempio di main() che usa STACK (di interi)<br>
(complement)<br>
(complement)<br>
(complement)<br>
(complement)<br>
(complement)<br>
(complement)<br>
(complement)<br>
(complement)<br>
(c
                                                                                      switch (choice) { 
                                                                                                  / / * inserisci un valore nello stack */
                                                                                                  case 1: printf("Enter an integer: ");
                                                                                                      scanf( %d " ", &value);
                                                                                                      push(value, &s1);
                                                                                                      printStack(s1);
                                                                                                      break;
                                                                                                  /* estrai un valore dallo stack */
                                                                                                  case 2: /* se lo stack non è vuoto */
                                                                                                      if ( !isEmpty(s1) ) {
                                                                                                          printf( "The popped value is %d.\n", 
                                                                                                                      pop(&s1) ); }
                                                                                                      printStack(s1);
p ()
                                                                                                      break;
```
#### **Esempio di main() che usa STACK (di interi) default:p ( rintf "Invalid choice.\n\n"); instructions(); break; } /\* end switch \*/ printf("? "); scanf("%d", &choice); } /\* end while \*/ printf("End of run.\n"); return 0; /\* terminazione con successo \*/ }** 21**Esempio di main() che usa STACK (di interi) /\* mostra le istruzioni all'utente \*/ void instructions(void) { printf("Enter choice:\n 1 to push a value on the stack\n 2 to pop <sup>a</sup> value off the stack <sup>n</sup> stack\n 3 to end program\n" ); }** 22**Esem pio di main() che usa STACK (di interi) p () ( )void printStack(stack s) { /\* se lo stack è vuoto \*/ if (isEmp yt yStack(s)) { printf( "The stack is empty.\n\n" ); } else { printf("The stack is:\n"); while (!isEmptyStack(s)) { printf("%d --> " s->value); printf( %d--> ,**  e se avessi **s = s->next; }**  usato **pop()? printf("NULL\n\n"); Esempio di screenshot a runtime (1)** Enter choice: 1 to push a value on the stack 2 to pop a value off the stack 3 to end program ? 1Enter an integer: 5 The stack is:5 --> NULL? 1Enter an integer: 6 The stack is:6 --> 5 --> NULL

**}**

**}**

### **Esempio di screenshot a runtime (2)**

**? 1Enter an integer: 4 The stack is:**

**4 --> 6 --> 5 --> NULL**

### **? 2**

**The popped value is 4. The stack is:6 --> 5 --> NULL**

#### **? 2The popped value is 6. The stack is:5 --> NULL**

**? 2The popped value is 5. The stack is empty.**

25

# **IL COMPONENTE CODA FIFO (FIFOQueue)**

**Una coda** è un *contenitore di elementi gestito con politica FIFO* (First-In -- First-Out): **il primo elemento entrato è anche il primo <sup>a</sup> uscire**

- Le operazioni sono simili <sup>a</sup> quelle di uno stack: in particolare, *enQueue()* inserisce un elemento, <sup>e</sup> *deQueue()* lo estrae (rimuovendolo)
- Implementazione basata su vettore o su lista: a differenza dello stack, per gestire la politica FIFO conviene avere accesso *sia al primo elemento* (estrazione) *sia all'ultimo* (inserimento)

# **Esempio di screenshot a runtime (3)**

**? 2The stack is empty.**

**? 4Invalid choice.**

**Enter choice:1 to push a value on the stack 2 to pop <sup>a</sup> value off the stack <sup>a</sup> 3 to end program ? 3End of run run.**

26

### **ADT CODA**

Numerose applicazioni delle code in computer science/engineering:

- **accesso <sup>a</sup> risorse condivise in mutua esclusione** (coda di accesso alla CPU, spooling di stampa, …)
- **code di pacchetti** nei dispositivi di rete per **l'instradamento (router)**

# *Anche code conpriorità differenziate*

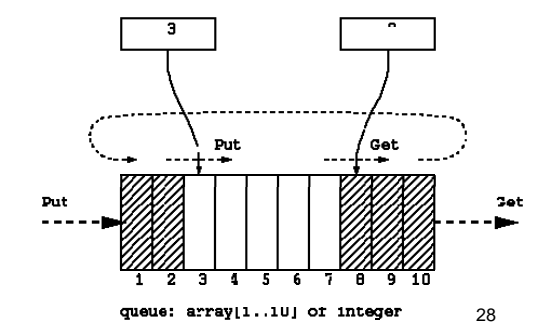

# **IL COMPONENTE CODA FIFO (FIFOQueue)**

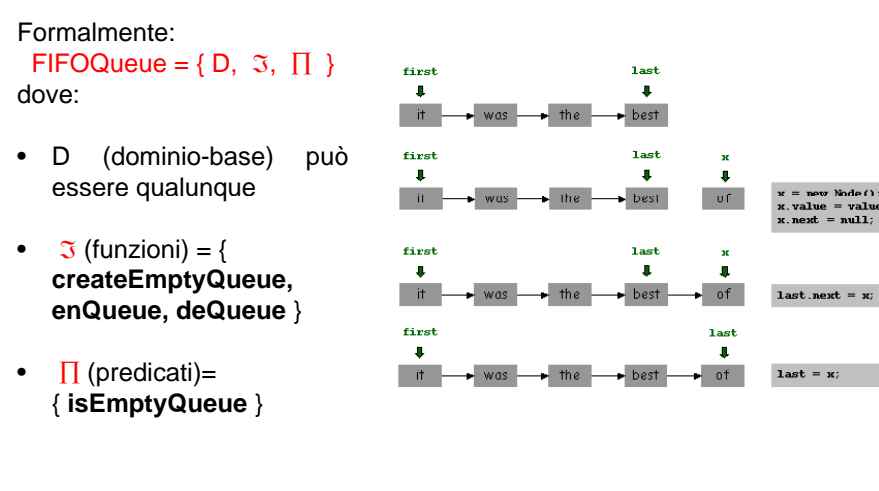

29

### **IMPLEMENTAZIONE (FIFOQueue)**

**Possibili implementazioni:**

- 1) Usando un vettore + due indici (cattivo uso della memoria, limiti alla **di i mens one massima, ...)**
- **2) Usando una rappresentazione collegata analoga al caso delle liste**

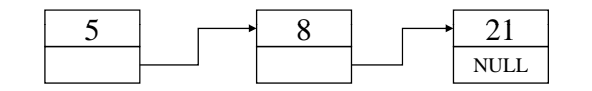

```
typedef struct queue_element {
      element value;
      struct queue_element * next;
} queueNode;
```
# **IL COMPONENTE CODA FIFO (FIFOQueue)**

Un file per il tipo *element* **(element.h)** Due file per il tipo *FIFOQueue* **(FIFOQueue.h, FIFOQueue.c)**

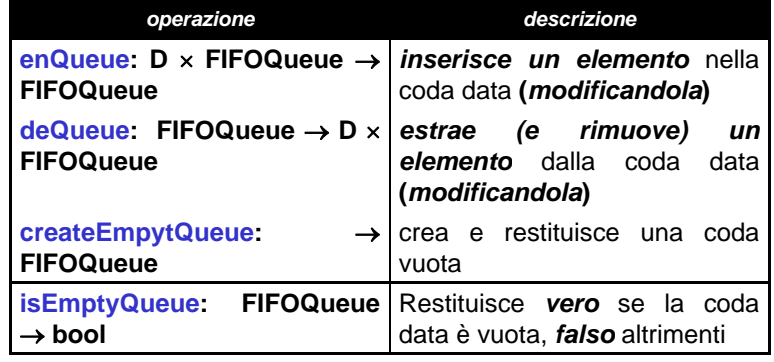

30

32

### **IMPLEMENTAZIONE (FIFOQueue)**

A differenza dello stack, **per gestire la politica FIFO** conviene avere accesso *sia al primo elemento* **(estrazione)** *sia all'ultimo* **(inserimento)**

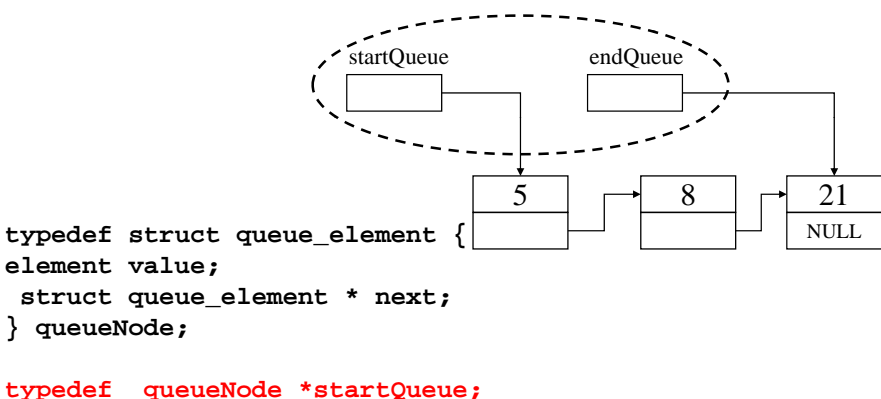

**typedef queueNode \* endQueue;**

# **IMPLEMENTAZIONE (FIFOQueue)**

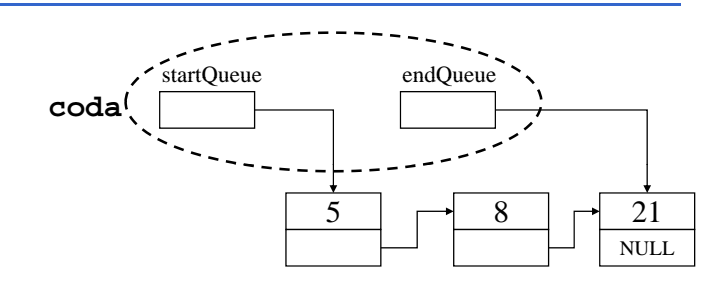

### Esercizio:

si realizzi una implementazione alternativa con *una unica variabile di tipo coda*, struttura che contenga i due puntatori **startQueue** <sup>e</sup> **endQueue**.

Andrà passata *per valore o per riferimento* nelle operazioni elementari?

**typedef struct { queueNode \*startQueue; queueNode \*endQueue} coda;**

33

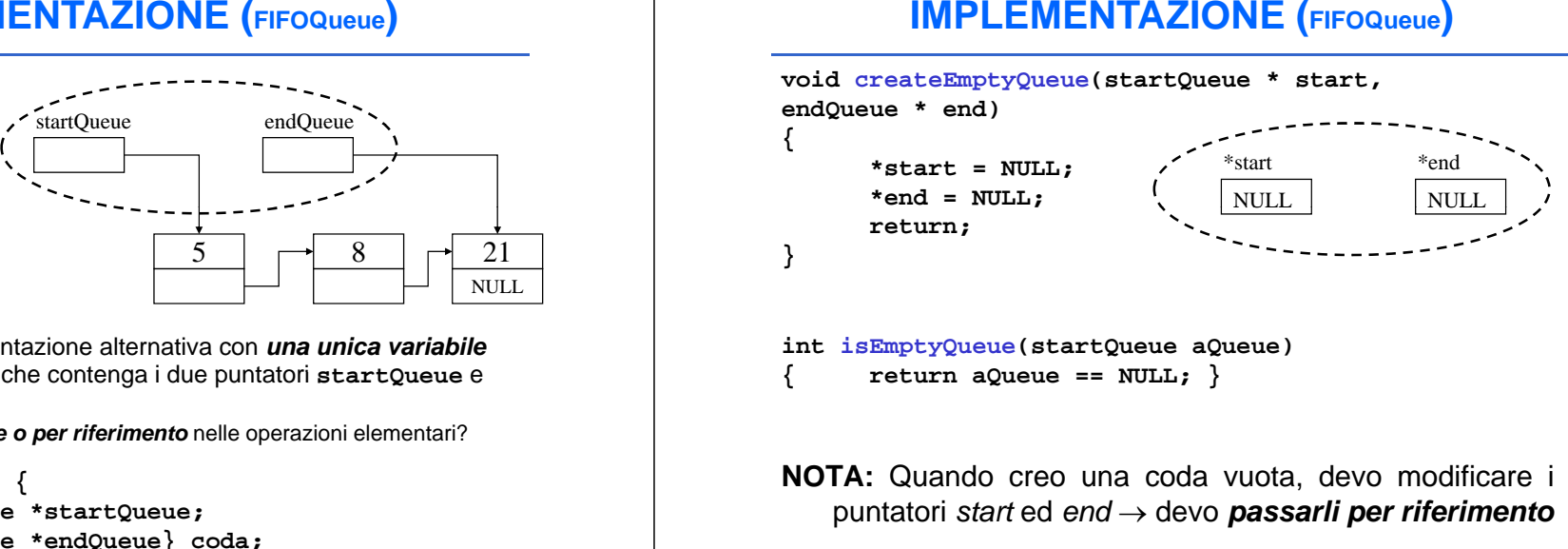

**int isEmptyQueue(startQueue aQueue) { return aQueue == NULL; }**

**NOTA:** Quando creo una coda vuota, devo modificare i puntatori *start* ed *end* <sup>→</sup> devo *passarli per riferimento*

34

# **IMPLEMENTAZIONE – enQueue()**

Inserisco gli ultimi arrivati in fondo alla coda  $\rightarrow$  devo modificare l'ultimo puntatore. Nota che se la coda è vuota, devo modificare anche il primo puntatore

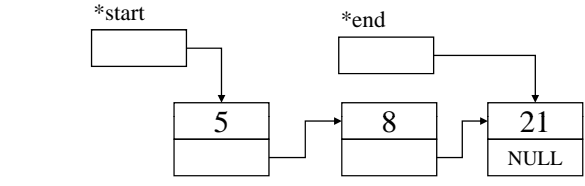

#### **Q (42 t t d) enQueue(42, &start, &end);**

**...**

**...**

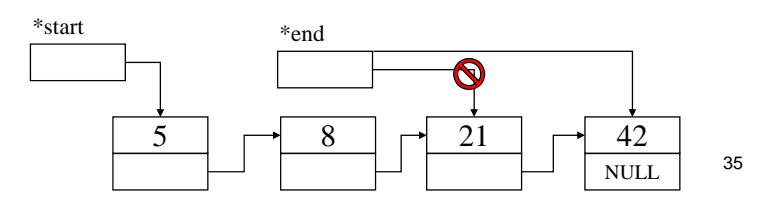

## **IMPLEMENTAZIONE – enQueue()**

```
void enQueue(element el, startQueue *start, endQueue *end)
{
       queueNode *newNodePtr;
       newNodePtr = (queueNode *) malloc(sizeof(queueNode));
       if (newNodePtr != NULL) {
              newNodePtr->value = el;
              newNodePtr->next = NULL;
              if (isEmptyQueue(*start)) /* coda vuota */
                     *start = newNodePtr;
              else ( ) *end ->next = newNodePtr;
              *end = newNodePtr;
       }
       else p p rintf("procedure enQueue: Element not inserted. 
              A problem occured while allocating new 
              memory.\n");
      return;
                                                            36}
```
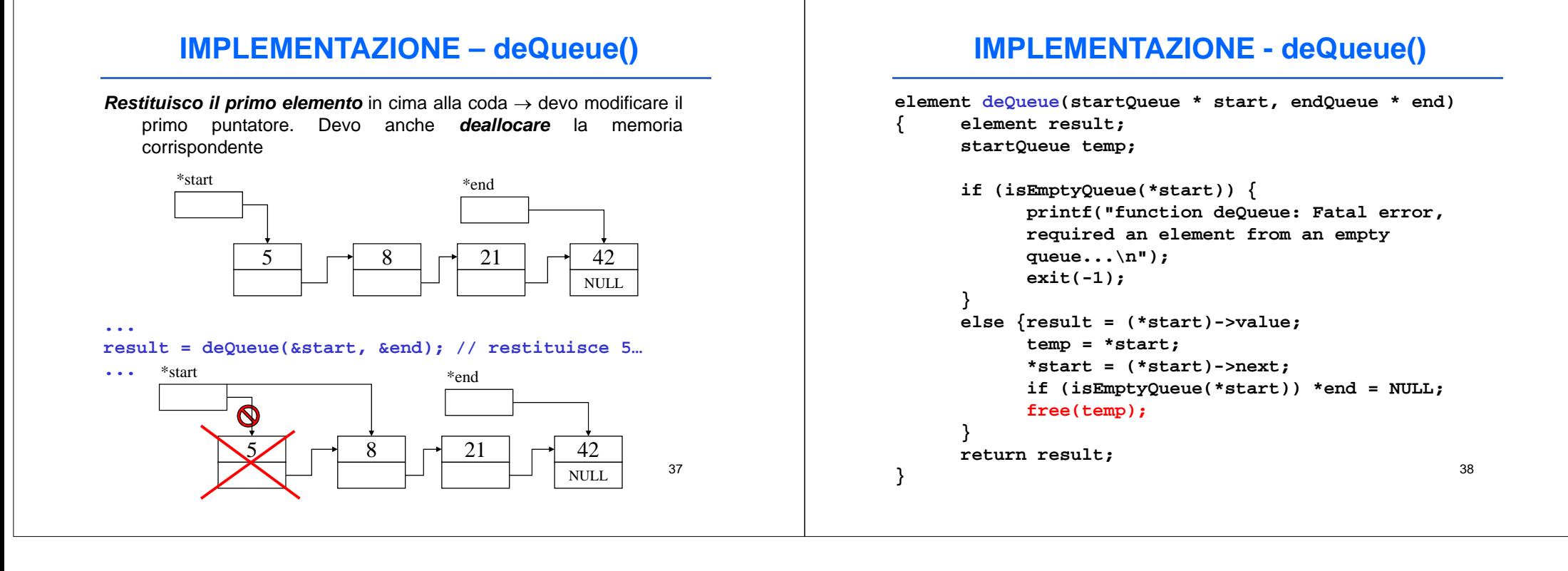